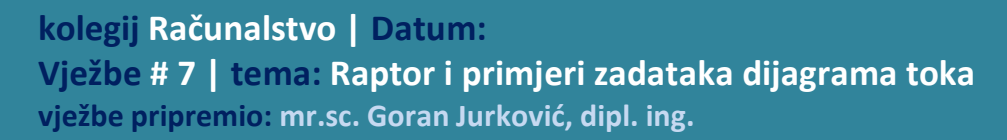

## **Upute za izradu vježbi/zadataka**

# **Rad na vježbi**

Rad na vježbi se sastoji od izrade deset dijagrama toka prema zadacima u tablici korištenjem programskog alata Raptor te izvršavanjem svih dijagrama toka i provjere ispravnosti rada svakog dijagrama toka. Svaki pojedini zadatak spremite u mapu VJ8 zasebno pod nazivom "vj8 JMBAG #.rap" gdje je # broj zadatka. Po završetku vježbe mapu arhivirati programom WinZip ili sličnim (desni gumb miša na mapu, "*send to>commpresed folder*") i poslati na e-Student. Izrađeni zadaci koji u sebi sadrže programske greške i neispravno rade se neće priznati kao odrađeni!

Vrijeme potrebno za izradu navedenih zadataka iznosi 90 minuta.

gdje su N, s, m, n izračunati brojevi prema upisanim podacima.

### **# Opis zadatka** 1. Napravite dijagram toka koji učitava 1 broj (cijeli), provjerava njegovu parnost i ispisuje rezultat u<br>1. oktiku Unisazi hasi V je BARAN (UEBARAN", ari šamu V trake pamijasiti urijedacići unisane hasia obliku "Upisani broj X je PARAN/NEPARAN", pri čemu X treba zamijeniti vrijednošću upisanog broja. 2. Napravite dijagram toka koji upisuje 1 broj (cijeli) i ispisuje njegov kvadrat ako je broj negativan, odnosno drugi korijen ukoliko je broj pozitivan. 3. Napravite dijagram toka koji upisuje 2 broja (bez petlje ponavljanja) i ispisuje njihov zbroj u obliku "Zbroj broja X i broja Y iznosi Z", pri čemu X treba zamijeniti vrijednošću 1. broja, Y, 2. broja, te Z zbroja brojeva X i Y. 4. Napravite dijagram toka koji upisuje 2 broja (bez petlje ponavljanja) i provjerava ima li među njima parnih brojeva i ukoliko ih ima ispisuje njihov broj (broj koliko ima parnih brojeva), odnosno ukoliko nema ispisuje poruku "Nema upisanih parnih brojeva.". 5. Napravite dijagram toka koji upisuje 3 broja (bez petlje ponavljanja) i ispisuje koliko ima parnih, a koliko neparnih brojeva, te izračunava i ispisuje izraze:  $X = b$ roj1 + broj2 \* broj3  $Y = (b \cdot b \cdot c)1 + b \cdot c \cdot c$  \* broj3 Ispis navedenih izraza mora biti u navedenom obliku npr. za upisane brojeve 1, 2 i 3 slijedi ispis:  $X = 1 + 2 \times 3 = 7$  i  $Y = (1 + 2) \times 3$ 6. Napravite dijagram toka koji upisuje 5 brojeva (pomoću petlje ponavljanja), te ispisuje koliko ih je veće, a koliko manje od 0 (0 uzmite kao pozitivan broj), uz slijedeće postavke: početnu vrijednost pomoćnog brojača postavite na 0 i ispišite njegovu konačnu vrijednost. 7. Za prethodni zadatak postavite provjeru upisanih vrijednosti: u slučaju da je upisan broj 0, ponoviti upis, sve dok se ne upiše broj različit od 0. 8. Izračunajte srednju vrijednost upisanih N brojeva koristeći petlju ponavljanja. Zatražiti upis N od korisnika. Ispis napisati u obliku:  $S(n) = s$ gdje su n i s stvarni upisani i izračunati brojevi. 9. Izračunajte srednju vrijednost (kao prethodni zadatak) nepoznatog broja brojeva (N nepoznat). Vršite unos brojeva dok korisnik ne unese umjesto broja tekst za izlaz. Ispis napraviti kao u prethodnom zadatku. Za prepoznavanje teksta možete koristiti NOT(Is\_number(cijeli\_broj)) 10. Prethodni zadatak dodajte u ispis ekstrema (najmanjeg i najvećeg člana). Ispis napravite u obliku:  $S(N) = s$ , MAX=m, MIN=n

### **Priprema za vježbu**

### - **Riješiti zadatak i pokazati dežurnom asistentu na početku vježbe.**

### **Napomena:**

Pripremu za laboratorijsku vježbu je potrebno napisati vlastoručno na ovom listu uputa za laboratorijske vježbe. Student koji prilikom ulaska u dvoranu nema napisanu pripremu nema pravo pristupa laboratoriju i smatra se da student nije odradio laboratorijsku vježbu. **Na pripremi mora biti jasno naznačen zadatak, zatim ime, prezime i potpis studenta.**

#### **Zadatak:**

Nacrtajte dijagram toka za izračun sume **parnih članova** cijelih brojeva između intervala zadanog donjom granicom (DG) i gornjom granicom (GG). Obje granice isključite iz zadanog intervala. U sumu ulaze **SAMO PARNI** članovi!

suma =  $(DG + 2) + (DG + 4) + ... + (GG - 4) + (GG - 2)$ 

Na ekranu ("MasterConsole") ispišite cijeli text sa svim članovima koji se pribrajaju i sumu, na primjer:

**Donja granica je 3, gornja granica je 17, a suma = 4+6+8+10+12+14+16=70**

Ime i prezime studenta: